Cyclades® PM Appliances Release Notes Version 1.9.2 December 17, 2007

This document outlines:

- 1. Update Instructions
- 2. Appliance Firmware Version and Language Support Information
- 3. Enhancements
- 4. Fixes
- 5. Known Issues
- 6. Change Log

## Update Instructions

Please refer to your Installation, Administrator and User manual for detailed instructions to update the Cyclades PM appliance to version 1.9.2.

Appliance Firmware Version and Language Support Information

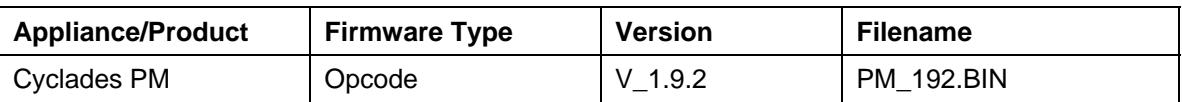

**Enhancements** 

Cyclades PM v1.9.2 contains the following enhancements.

**I. Alarm threshold per segment** – In addition to the alarm threshold for the total current, Cyclades PM models with two segments (PM10/30A, PM10i/30A, PM10i/32A, PM20/30A, PM20i/30A, PM20i/32A) now have support for alarm threshold per segment. The functionality of the alarm threshold per segments is similar to the one for the total current: it may sound a buzzer, send a syslog message, blink the LED display, or prevent outlets connected to that segment to be turned on, according to the appliance configuration.

## **II. Display for current in the segments**

For Cyclades PM models with two segments, the LED display is now able to display current in the segments, in addition to the total current. In order to display more than one current, the LED display cycles through the current modes: it displays the current in segment A, then the current in segment B, and then the consolidated current (C). The identification of the current sensor is displayed for about ½ second before the current is shown (A, B, or C). The interval between one current and the next one is configurable; if it is not configured, the LED display will only display the consolidated current. When the alarm is activated, the LED display will blink only while the current that activated the alarm is displayed.

Fixes

Cyclades PM 1.9.2 contains the following fixes:

- 1. The *cycle* command to an invalid outlet returns immediately after the outlet is invalidated.
- 2. The minimum limit of the alarm threshold was increased to 2A so that the alarm can be disarmed when current goes below 1A (considering the 1A hysteresis).
- 3. Help message for *currentprotection* command has been changed to include information of this feature in 3-phase and 2-segment models.
- 4. Outlet names and IPDU IDs now accept the dash (-) character.
- 5. The currents in segments A and B on PM20i/30 and PM20i/32 models are not swapped anymore.

## Known Issues

Cyclades PM 1.9.2 contains the following known issues:

- 1. The *dbsync* command in version 1.9.2 is not compatible with 1.9.0, so issuing this command in a chain with both versions may not correctly synchronize the user databases.
- 2. PM doesn't invalidate some commands when there are more arguments than specified in the syntax.
- 3. The boot message still mentions *AlterPath*. This is necessary in order to assure daisychaining compatibility with older versions.

```
Change Log
```
The following changes were made in this release:

- 1. The default value for the alarm threshold is set to 80% of the maximum current.
- 2. The maximum value for alarm threshold in the segments is half of the maximum current defined by the model.
- 3. The currseg command has been removed, and its functionality has been transferred to the current command:

```
Usage: current reset [<ipdu number or ID>] 
           current [<ipdu number or ID>] 
           current [<ipdu number or ID> A|B] (for two-segment models) 
          current [<ipdu number or ID> X|Y|Z] (for three-phase
   models) 
4. The alarm command has been changed to add support for alarm per segment: 
   Usage: alarm [<ipdu number or ID>] 
           alarm [<ipdu number or ID> [<threshold>]] 
           alarm [<ipdu number or ID> [<threshold> A|B]] (for two-
   segment models) 
           alarm [<ipdu number or ID> [<threshold> X|Y|Z]] (for 
   three-phase models) 
5. The display command has been changed to allow configuration for display cycle in two-
   segment models: 
   Usage: display [<ipdu number or ID> [<0|180> <I|V>[ <cycle
   time>]]] 
                 (for three-phase models). 
           display [<ipdu number or ID> [<0|180>[ <cycle time>]]] 
                 (for two-segment models). 
           display [<ipdu number or ID> [<0|180>]] 
                 (for other models).
```